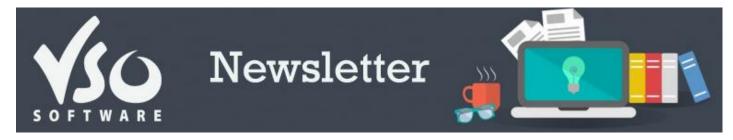

VSO Software Newsletter n°43 March 2015 In this issue: - Latest News

- Did you know?

## **Latest News**

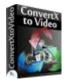

## - VSO Video Converter becomes ConvertXtoVideo

We realized that the name of our VSO Video Converter was confusing: in a bid to make our <u>product</u> <u>range clearer</u>, we have changed the name of our all-in-one, universal converter.

#### It is now called ConvertXtoVideo.

We have added some new features (see below) so <u>install</u> the new version and give it a try! If you own a VSO Video Converter licence or a Goldmembership, nothing changes: your key is still valid for the new program.

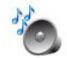

## - New feature: audio normalization

You've certainly come across videos that have a very low or very high volume. We're to the rescue with our new Audio normalization feature, a clever tool that analyzes the audio stream of the video and sets it at a normalized level to make sure the sound is perfectly audible throughout the video. Available for now in <u>ConvertXtoVideo</u> (f.k.a. VSO Video Converter), <u>Blu-ray Converter</u> and <u>DVD Converter</u>. See how it works in our section below.

## Try it now!

#### - New trial mode

At VSO, we want to make sure you're 100% happy with our software before you decide to buy it. We have now changed the way our trial versions work: enjoy a **7 day full and free use of the program** upon its first installation (valid for all our <u>video converters</u>).

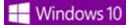

#### - Windows 10 compatibility

The new Windows OS won't be officially released until the end of the year, but our <u>video converters</u> are already tested and compatible with Windows 10!

# Did you know?

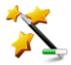

### - How to set the right audio volume

To get impeccable audio volume throughout your videos, use our new automatic audio normalization feature: <u>follow the guide</u>!

If you want to contact us please use <u>support form</u> or our <u>Facebook</u> and <u>Twitter</u> accounts. Read <u>our</u> <u>blog</u> for great info, funny stuff and video news!

Bye for now! The VSO Software Team

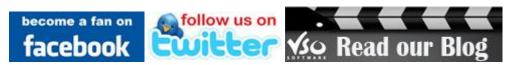